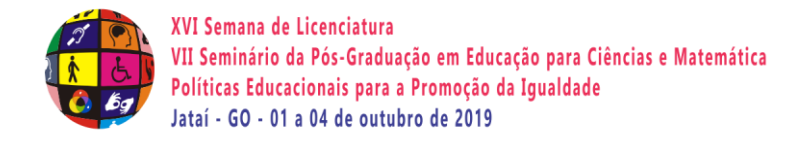

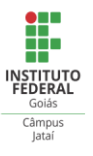

# **O USO DO SOFTWARE MODELLUS PARA CONSTRUÇÃO DE EXPERIMENTOS DE CINEMÁTICA**

**Rodrigo Ferreira Marinho<sup>1</sup> , Iago Andrei Silva Ferreira <sup>2</sup> , Glauceni Silva Assis Cavalcante <sup>3</sup>**

> <sup>1</sup> IFG/Câmpus Jataí, rodrigomarinhoifg@gmail.com 2 IFG/Câmpus Jataí, iagoandreisf92@gmail.com 3 IFG/Câmpus Jataí, glaucenicat@gmail.com

## **Resumo:**

O software Modellus, nos possibilita simular experimentos físicos mais complexos que muitas vezes não poderiam ser realizados em sala de aula, como por exemplo, a queda livre de grandes alturas ou com resistência do ar; Nesse sentido traremos aqui os resultados do projeto de PIBIC finalizado em julho de 2019 de um aluno do curso de Licenciatura em Física do IFG Câmpus Jataí, onde utilizamos o software para a construção de experimentos de mecânica, foram criadas simulações para queda dos corpos, com e sem resistência do ar e lançamentos oblíquos com e sem vento lateral.

**Palavras-chave:** Modellus. Simulador. Cinemática.

## **Introdução**

A utilização de softwares para investigação de fenômenos físicos através de modelagem computacional pode ser um instrumento bastante útil para o estudo e a exploração de situações reais, já que permite modelagem e diversos testes apenas alterando variáveis nos programas. Nesse sentido temos o Modellus, que é um software gratuito de ensino/aprendizagem da Física (disponível em [https://docentes.fct.unl.pt/vdt/pages/modellus](https://docentes.fct.unl.pt/vdt/pages/modellus-software-documents)[software-documents\)](https://docentes.fct.unl.pt/vdt/pages/modellus-software-documents) que pode ser utilizado como ferramenta de ilustração de um determinado conteúdo visto conceitualmente na prática, ele possui uma interface gráfica intuitiva, que facilita a interação com modelos em tempo real e a análise de múltiplas representações desses modelos.

O Software Modellus foi desenvolvido, por um grupo liderado pelo Prof. Vitor Teodoro, da Faculdade de Ciências e Tecnologia da Universidade Nova de Lisboa. Segundo Teodoro, Vieira e Clérico (2002):

> O Modellus é um software baseado na ideia de que o modo como se pensa num modelo matemático com papel e lápis deve estar tão próximo quanto possível do modo como se pensa no modelo com o computador. O Modellus permite a exploração de modelos baseados em funções, em equações diferenciais ordinárias (resolvidas numericamente, com passo fixo), em equações às diferenças finitas e em iterações. O motor de cálculo é também capaz de determinar derivadas simbolicamente. O utilizador pode construir "animações", gráficos e tabelas com base nas grandezas do modelo. (TEODORO, VIEIRA e CLÉRICO, 2002)

Uma das vantagens do software Modellus, é que não é necessário possuir conhecimentos de programação para poder usá-lo, seus comandos são acessíveis devido a forma que foi programado. Além disso ele trabalha com animações de objetos, que podem ser conectados a equações e variáveis. Ele permite visualizar a evolução temporal destes objetos, sendo muito útil em situações encontradas em mecânica.

A construção de simulações para estudo de fenômenos físicos é bastante útil em diversas situações, tais como onde não é possível observar o experimento real, que em alguns casos tem custo elevado de aquisição. Além disso as simulações possibilitam uma fácil distribuição e uso através da internet e promovem a educação através das tecnologias de informação e comunicação (TIC).

Neste trabalho mostraremos os resultados da pesquisa em que construímos simulações de queda de corpos na vertical com e sem resistência do ar e lançamentos oblíquos de diversos ângulos com e sem vento lateral.

Temos como objetivos apresentar as funcionalidades do software para o ensino de Mecânica por meio de experimentos simulados, incentivar o uso de softwares para o ensino de física através da construção de simulações de experimentos de mecânica no software Modellus, entender fisicamente os experimentos a serem construídos e buscar uma aprendizagem por meio da interatividade e observação de simulações computacionais.

### **Metodologia**

Para podermos construir as simulações no software, foi preciso entendermos como ele funciona, quais ferramentas poderiam ser usadas e quais as facilidades o software Modellus nos traria. Para criarmos as simulações, estudamos e construímos o equacionamento dos movimentos, após usamos partículas vinculadas às equações e simulando quedas e os lançamentos. Por fim, observamos se os valores calculados pelo programa estavam de acordo com os princípios físicos.

### **Resultados e discussões**

### **Simulação de queda com e sem resistência do ar**

O equacionamento usado no programa está mostrado abaixo, consideramos uma resistência do ar proporcional a velocidade ( $F = -bv$ ), usamos  $m = b = 1$  (no sentido de facilitar os cálculos, mas estes parâmetros poderiam ser outros quaisquer) nesta simulação:

$$
y = y_0 + v_0 * t - g * \frac{t^2}{2}
$$
;  $v_y = \frac{dy}{dt}$ ;  $y_R = -g * t + (v_0 + g) * (1 - e^{-t})$ ;  $v_{yR} = \frac{dy_R}{dt}$ 

XVI Semana de Licenciatura VII Seminário da Pós-Graduação em Educação para Ciências e Matemática Políticas Educacionais para a Promoção da Igualdade Jataí - GO - 01 a 04 de outubro de 2019

Criamos duas partículas e vinculamos o movimento delas as equações da posição, *y* (sem resistência) e  $y_R$  (com resistência). Também foram criados dois vetores vinculados às velocidades e ligados às partículas. Criamos indicadores para podermos variar as grandezas gravidade ( *g* ), altura inicial ( 0 *y* ). A seguir (figura 1) observamos a diferença na queda sem e com a resistência do ar e uma ampliação da queda com resistência do ar evidenciando a velocidade terminal numericamente igual ao valor de g, conforme esperado a partir da análise teórica da equação da velocidade com resistência (v<sub>yR</sub>).

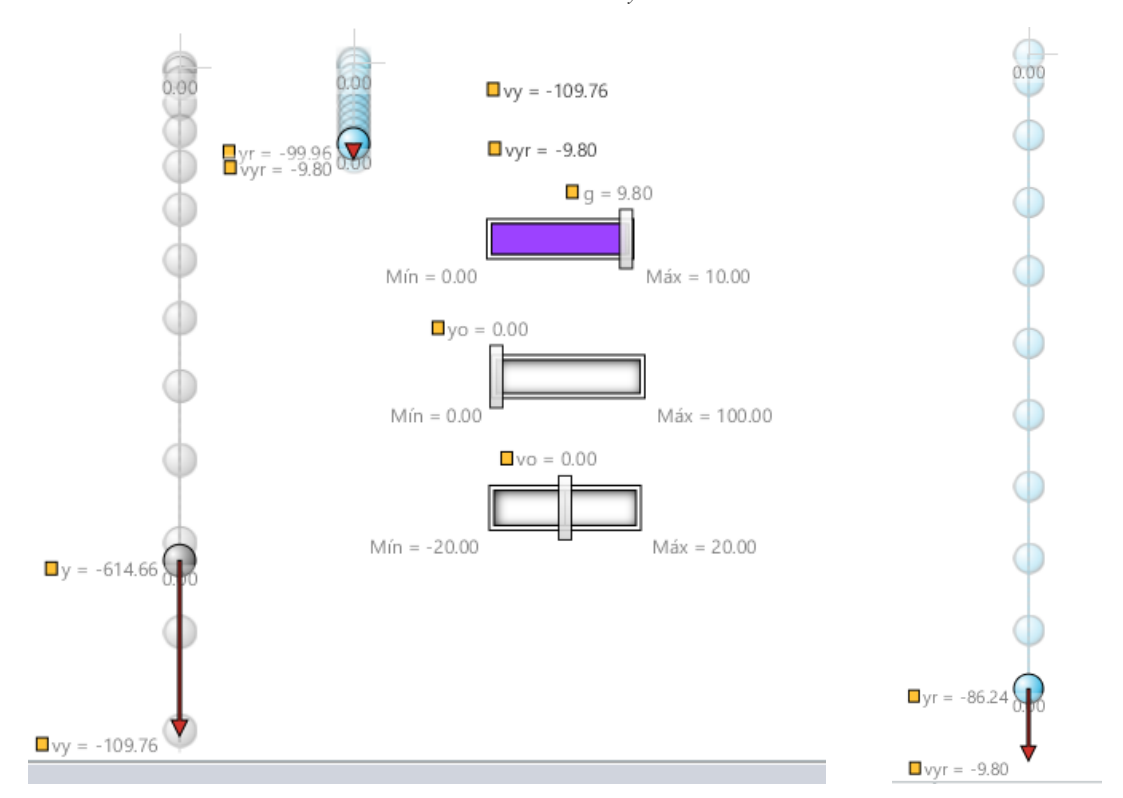

Figura 1: Queda vertical sem e com resistência do ar

### **Simulação de lançamento oblíquo com e sem vento lateral.**

O equacionamento usado para gerar a simulação de lançamentos segue abaixo, consideramos vento de velocidade *u* na horizontal e vento *w* na vertical

$$
x = v_0 * \cos(r) * t
$$
  
\n
$$
y = v_0 * \sin(r) * t - \frac{g}{2} * t^2
$$
; 
$$
x_v = v_0 * \cos(r) * t + u * t
$$
  
\n
$$
y_v = v_0 * \sin(r) * t - \frac{g}{2} * t^2 + w * t
$$

Simulamos lançamentos de partículas variando o ângulo em 15º cada um dos lançamentos, sendo que temos para a cores a seguir os ângulos respectivos: laranja(15º), verde (30°), azul claro (45º), azul escuro (60º), rosa (75º), amarelo (90º).

A figura 2 mostra os lançamentos para velocidade inicial de  $10m/s$ e  $12m/s$ ,

XVI Semana de Licenciatura VII Seminário da Pós-Graduação em Educação para Ciências e Matemática Políticas Educacionais para a Promoção da Igualdade Jataí - GO - 01 a 04 de outubro de 2019

evidenciando que o aumento na velocidade é proporcional ao aumento dos alcances, além disso, podemos ver que este aumento não muda os ângulos de maior alcance vertical e horizontal. O modelo comprova ângulos teóricos de maior alcance horizontal (45º) e vertical (90º) e mostra que para os ângulos de 30 e 60º o alcance horizontal é o mesmo.

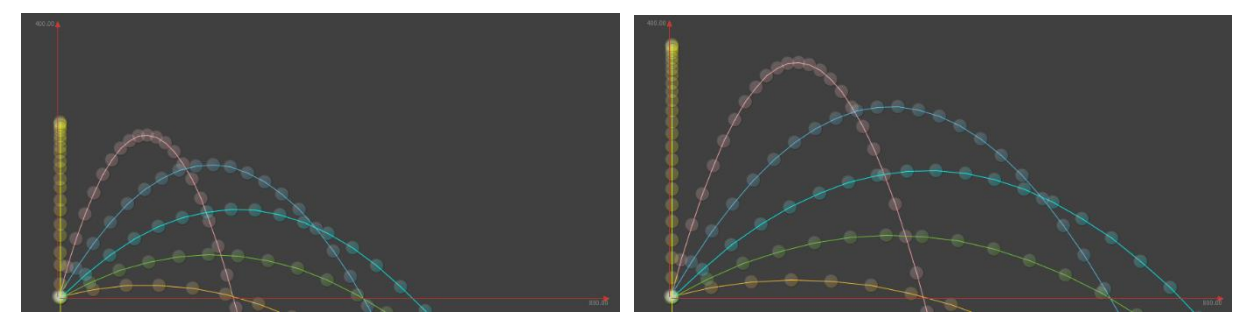

Figura 2: lançamentos de 15º em 15º para velocidades de 10 m/s e 12 m/s.

Também simulamos uma partícula com vento lateral a favor (vermelha) e contra (azul) na horizontal, para uma velocidade inicial igual a  $10m/s$ e o ângulo de 30° conseguimos observar que a partícula com um vento de  $2m/s$  a favor teve seu alcance aumentado e a com vento contra (-2*m*/s) mostrou um alcance reduzido, ambas em relação a de cor amarela sem vento (figura 3).

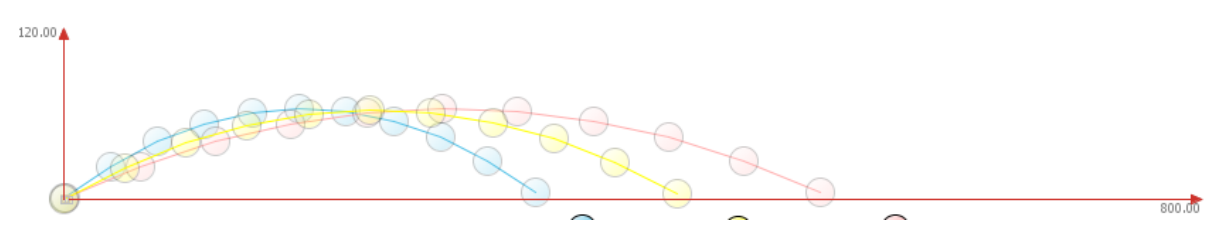

Figura 3: lançamento com e sem vento lateral horizontal a favor e contra.

Já para o caso de vento na vertical de baixo para cima (2m/s, vermelho) e de cima para baixo (-2m/s, roxo), usando a mesma velocidade inicial (10m/s), observamos que no primeiro caso temos um incremento nos alcances vertical e horizontal e o oposto no segundo caso, ambas em relação a situação sem vento lateral (figura 4).

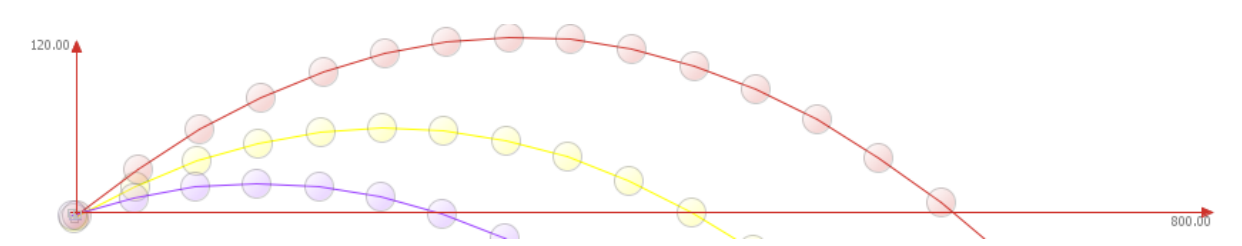

Figura 4: lançamento com e sem vento lateral vertical a favor e contra.

XVI Semana de Licenciatura VII Seminário da Pós-Graduação em Educação para Ciências e Matemática Políticas Educacionais para a Promoção da Igualdade Jataí - GO - 01 a 04 de outubro de 2019

Por fim, realizamos a simulação inserindo ventos lateral e horizontal ao mesmo tempo (Figura 5), testamos quatro cenários, com ventos horizontal e vertical nas seguintes configurações laranja (sem vento), verde (2m/se 2m/s), azul (-2m/s e -2m/s), roxo (2m/s e −2m/s) e rosa (−2m/s e 2m/s). Com os valores nesta configuração temos uma simulação de vento diagonal. O maior alcance se dá para vento acima e a direita e o menor para vento abaixo e a esquerda.

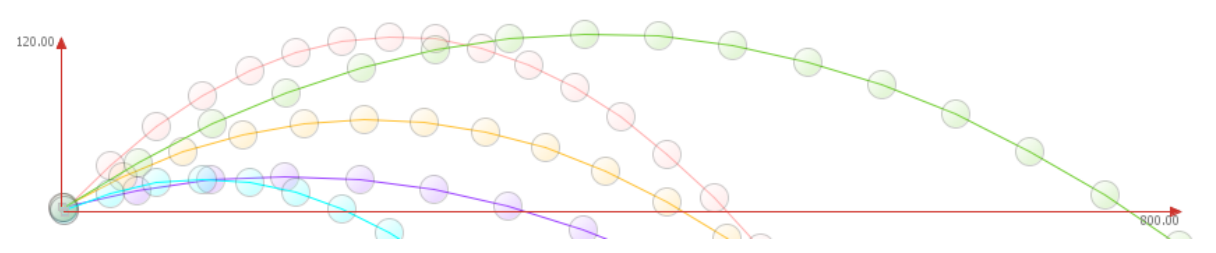

Figura 5: lançamento com e sem vento lateral horizontal e vertical a favor e contra.

As situações com vento lateral observadas no simulador vão de encontro com o esperado teoricamente, proporcionando um aumento no alcance quando o vento está a favor e uma redução no situação de vento contrário.

### **Considerações Finais**

Utilizamos o software Modellus para testar situações físicas de queda livre e lançamento oblíquo e observamos que com o software foi possível de forma simples mudar variáveis no simulador e testar novas condições, o que seria bastante trabalhoso de se fazer algebricamente. Também é possível obter os valores do tempo e distância, possibilitando também a realização de cálculos com estes valores, além disso, foi possível fazer várias simulações em uma única janela, facilitando a visualização das diferenças que a mudança de variáveis produz, dessa forma é possível aprender de maneira interativa. Vimos neste trabalho como a resistência do ar pode influenciar na queda dos corpos, além de testarmos diversas situações de lançamento obliquo de projeteis, inclusive considerando situações com vento empurrando ou puxando a partícula durante o voo. Em todos os casos, o software se mostrou coerente com os resultados teóricos esperados. Esperamos utilizar as simulações produzidas para proporcionar um estudo por meio da interatividade e futuramente analisar a aprendizagem de um grupo de alunos (ou de professores em formação inicial) por meio do uso do Modellus.

### **Referências**

TEODORO, V. D.; VIEIRA, J. P.; CLÉRIGO, F.C. **Introdução ao Modellus. Faculdade de Ciência e Tecnologia**, Universidade de Nova Lisboa, Portugal, 2002. 237p.